# The fancytabs package<sup>\*</sup>

Raphaël Pinson raphink@gmail.com

April 20, 2011

#### Abstract

The fancytabs package allows to insert tabs on the border of pages.

## 1 Usage

#### 1.1 Adding a tab

\fancytab The \fancytab macro adds a new tab. It takes two arguments: \fancytab{<text>}{<position>} and displays the text in the tab, on given vertical position.

#### 1.2 Adding a tab to all odd pages with scrpage2

The following code adds a tab with the chapter name, positioned by chapter order, on each odd page.

```
\documentclass{scrbook}
\usepackage{scrpage2}
\usepackage{fancytabs}
\usepackage{lipsum}
% Capture chapter head
\let\oldchapter\chapter
\newcommand\temphead{}
\newcommand\chaphead{}
\renewcommand\chapter[2][\temphead]{%
   \renewcommand\temphead{#2}%
   \renewcommand\chaphead{#2}%
   \oldchapter[#1]{#2}}
% Set central right header to display tab
% for both scrplain and scrheadings
\cohead[\fancytab{\chaphead}{\thechapter}]
       {\fancytab{\chaphead}{\thechapter}}
```
<sup>∗</sup>This document corresponds to fancytabs ?, dated ?.

```
\renewcommand*{\chapterpagestyle}{scrplain}
\pagestyle{scrheadings}
\begin{document}
\chapter{A chapter}
\lipsum
\lipsum
```
\end{document}

### 1.3 Parameters

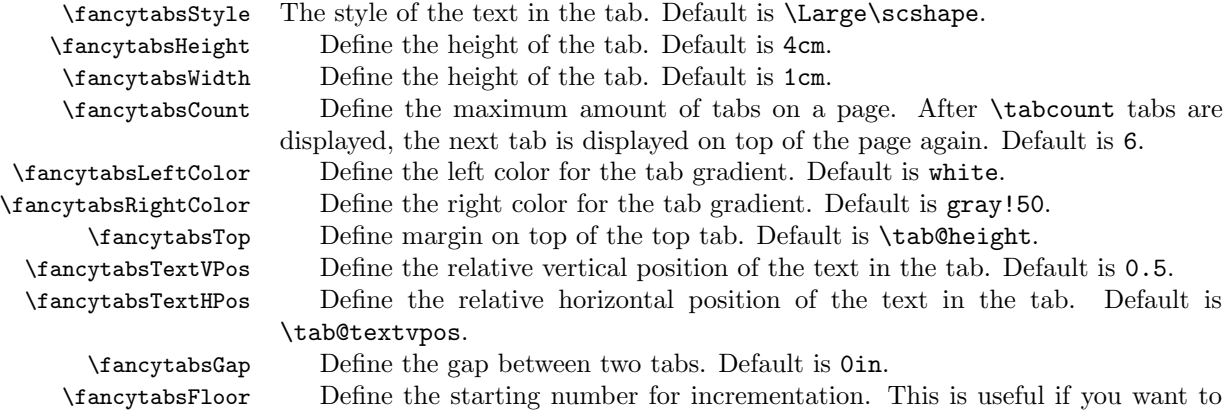

pass for example \arabic{chapter} as counter but not put tabs for previous chapters. Default is 0.